# Automatic Parallelization of Graph Queries with MapReduce

Tao Zan $^1$   $\quad$  Yu Liu $^1$ Zhenjiang  $Hu^2$ <sup>1</sup>The Graduate University for Advanced Studies <sup>2</sup>National Institute of Informatics

♦ **UnQL is a language that was designed for querying unstructured data.**  $(1, 8z1)(1, 8z2)$ 

> 連絡先: :胡振江( Zhenjiang HU )/ 国立情報学研究所 アーキテクチャ科学研究系 教授 **TEL : 03-4212-2530 FAX : 03-4212-2533 Email : hu@nii.ac.jp**

## **Background**

 $(x+y)$ million : a graph with x million vertexes and y million edges

 **An example:**   *Q1 = select t where .a.t in \$db* **∗**

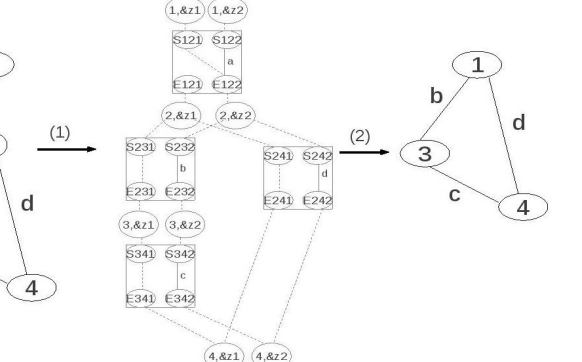

# **Methods, Results and Future Work**

All join-free queries can be highly parallelized in MapReduce **based on three decomposable properties for structural recursion.**

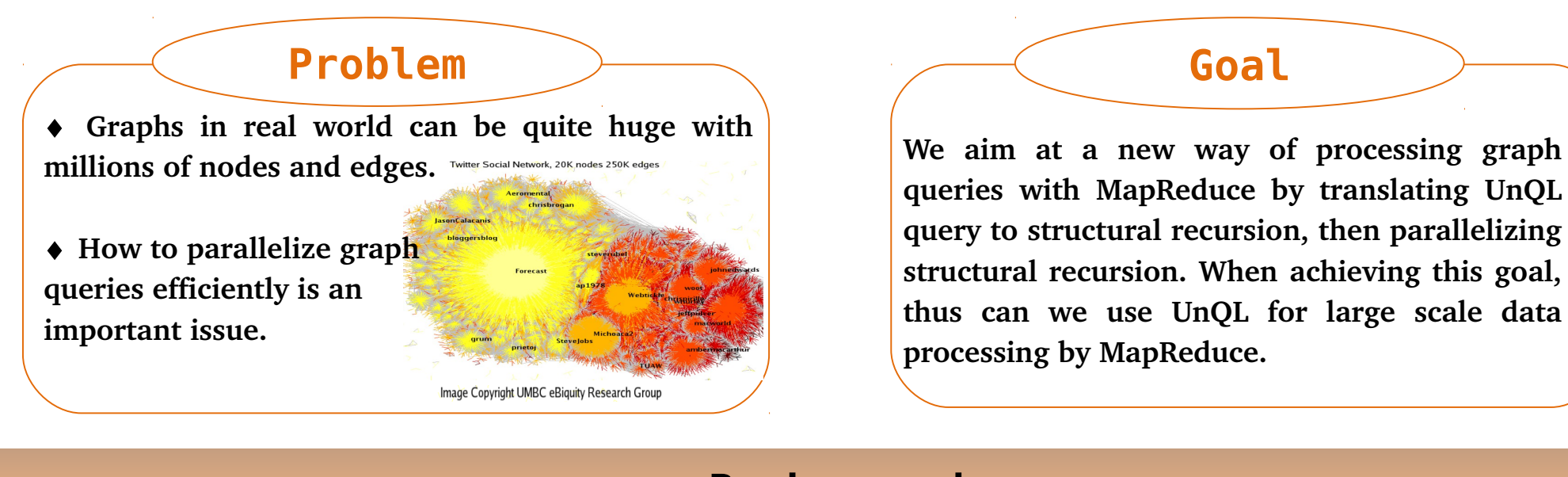

 $g = \&x \ @ \ cycle(g1 \oplus g2 \oplus ... \oplus gn)$  **By induction:**

# ♦ **Future work**

- **● Parallelization of graph query on cyclic graphs.**
- **● A combinational approach for parallelizing graph query UnQL.**

**We evaluated in Hadoop cluster constructed with 8 virtual machines**  (VM). Each VM has 3 GB memory and one single-core 2.8 GHz CPU.

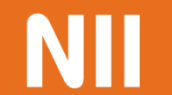

 $Q1 =$  select  $\{a : t\}$  where  $\star$ , a.t in \$db

 $Q2$  = select {a : {select b where  $\star$ .b.t2 in \$t1 }} where  $\star$ .a.t1 in \$db

### ♦ **Methods**

 **● Properties for Parallelization**

 $\sqrt{ }$  *rec(e)({\$l : \$g}) = e @ rec(e)(\$g) rec(e)(\$g1 @ \$g2 ) = rec(e)(\$g1 ) @ rec(e)(\$g2 ) rec(e)(cycle(\$g)) = cycle(rec(e)(\$g))*

```
       rec(e)(g)
```
 $= rec(e)(\&x) \ @\ rec(e)(cycle(g1 \oplus g2 \oplus ... \oplus gn))$ 

 $= rec(e)(\&x)$  @ cycle(rec(e)(g1  $\oplus$  g2  $\oplus$  ...  $\oplus$  gn ))

# ♦ **Results**

 **A graph can be expressed as:** 

 *Q3 = select {a : {select {b : {select c where c.t3 in \$t2 }} where b.t2 in \$t1 }} where .a.t1 in \$db* **∗**

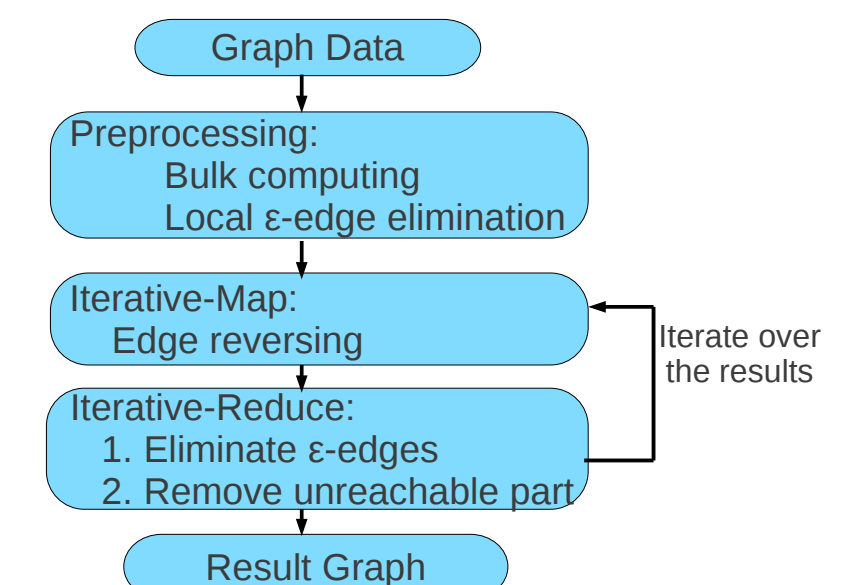

 $= rec(e)(\&x) \ @ \ cycle(rec(e)(g1) \oplus rec(e)(g2) \oplus ... \oplus rec(e)(gn) )$ 

♦**MapReduce was introduced for processing huge datasets on clusters of computers.** 

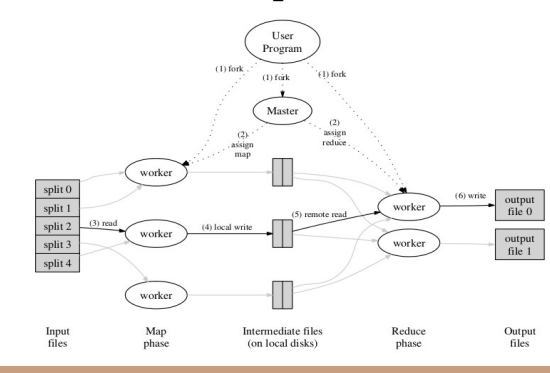

 **● Parallel Computation with MapReduce**

#### Graph Queries on Hadoop

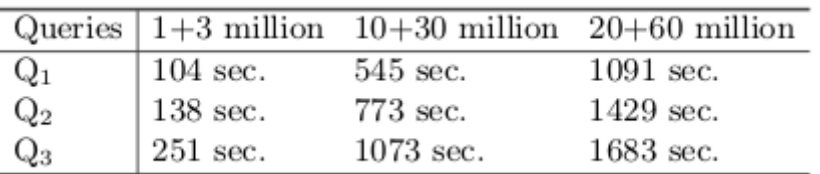